USER'S MANUAL

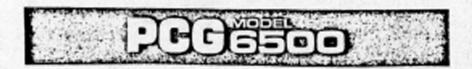

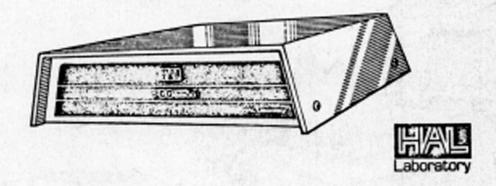

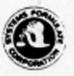

SYSTEMS FORMULATE CORPORATION, U.S.A.

39 Town & Country Village Palo Alto, CA. 94301, (415) 328-9100

TOTAL CONTRACTOR AND ASSESSMENT

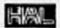

## PCGESCO

\*INSTALLATION\*

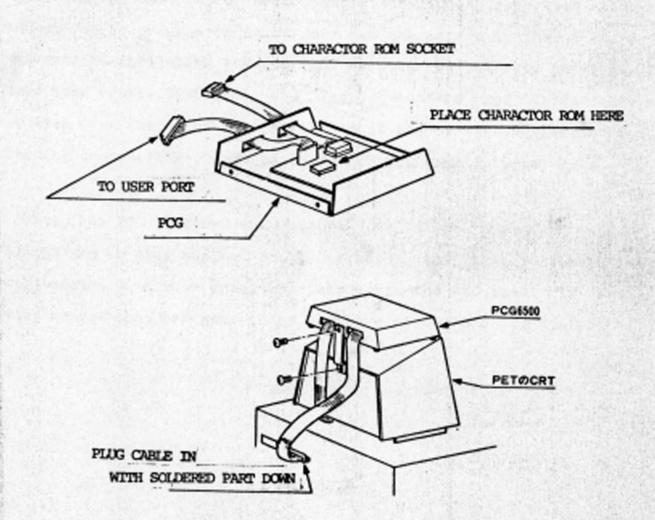

- \*\* CAUTION \*\*
- \* TURN OFF PET BEFORE INSTALLING POG. \*
- \* MAKE SURE THAT THE CHARACTOR ROM IS PLUGGED IN CORRECTLY. \*

The HAL PCG 6500 is a programmable character generator that allows you to program in 64 of your own characters in the 8 x 8 dot matrix. When using the PCG, the computer is put into the lower case mode (POKE 59468,14) and the characters you design are written over the upper case letters that are normally generated by holding the shift key and the character you want in upper case.

Also, the PCG includes a CB2 (port code) sound amplifier which allows you to play music, sound effects, our simply tones in conjunction with your graphics. This makes the PCG ideal in real time action computer game where you have visual and sound effects.

## PAGES 2-8 MISSING

If you wish to make duplicates of the PROGRAMMER or PCG AID, load the programs into the PET, and then save them. DO NOT load, run, and then save.

Always make sure the computer is in the lower case mode (poke59468,14) if you are using the PCG. To get upper case, poke59468,12.

Review of commands:

cursor down: move cursor down one row. up : " .. 11 11. up .. .. .. left '' column. left: right: " right " .. .. : returns cursor to home position. clear home : clears 8 x 8 drawing board.

g : gets character and places it into the 8 x 8 drawing board.

p : puts character from 8 x 8 drawing board into designated code.

s : saves characters onto the appropriate device.

1-cassette #1 2-cassette #2

8-disk drive (computer prompts with drive number)

1

When loading or saving, the computer prompts you with 'file name' which is the name of the file you wish your characters to be saved in.

To adjust the volume when using the sound generator, use a small screw driver to rotate the potentiometer. The potentiometer is located on the right hand side of the PCG (with the front facing you). There is an access slot so you may adjust the volume without taking the cover off.

The following chart shows the timing of data and addresses to the PCG.

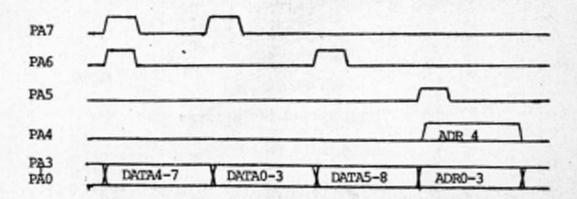

Data - Left edge of dot is MSB ADR - ADR=8\*(code-64)+line Where 64 <= code <= 127 0 <= line <= 7

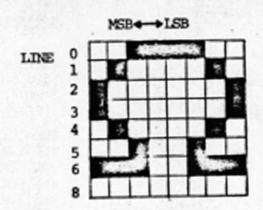

```
; PCG SUPPORT ROUTINE
                 BY J. SUZUKI
             DDRA
                    EQU $E843
             PORTA
                    EQU $E84F
             WORK
                    EQU PORTA
             PNT
                    EQU $01
033A
                    ORG $033A
             ; PROGRAM CHARACTERS
033A A900
            PRGRAM LDA #TABL&255
0330 8501
                    STA PNT
033E A91E
                    LDA #TABL/256
0340 8502
                    STA PNT+1
0342 R9FF
                    LDA #$FF
0344 8E43E8
                    STA DDRA
0347 A200
                    LDX #0
0349 209E03 PRG0
                    JSR PRG1CH
034C A501
                    LDA PNT
034E 18
                    CLC
034F 69908
                    ADC #8
0351 8501
                    STA PHT
0353 9002
                    BCC PRG1
0355 E602
                    INC PNT+1
0357 E8
                    INX
0358 E040
            PRG1
                    CPX #$40
035A D0ED
                    BNE PRGØ
035C 60
                    RTS
             ; PROGRAM A LINE
                 A=DATA, X=CODE, Y=LINE
035D 48
            PRGLIN PHA
035E 4A
                    LSR
035F 4A
                    LSR
0360 4A
                    LSR
0361 4A
                    LSR
```

```
0362 0900
                   ORA #$CØ
0364 8D4FE8
                   STA PORTA
0367 290F
                   AND ##0F
0369 8D4FE8
036C 68
                   STA PORTA
                   PLA
036D 290F
                   AND #$0F
036F 0980
                   ORA #$80
0371 8D4FE8
0374 290F
0376 8D4FE8
                   STA PORTA
                   AND #$0F
                  STA PORTA
0379 8A
                   TXA
037R 4A
                   LSR
037B 4A
                  LSR
037C 0940
                   ORA #$40
037E 8E4FE8
                 STA PORTA
0381 290F
                   AND ##0F
0383 8E4FE8
                 STA PORTA
                  TXA
0386 8A
0387 0A
                  ASL
0388 0A
                   ASL
0389 0A
                   ASL
038A 2918
                   AND #$18
038C 8D4FE8
                 STA WORK
038F 98
                   TYA
0390 0D4FE8
0393 0920
                   ORA WORK
                   ORA #$20
0395 8E4FE8
                   STA PORTA
0398 A900
                   LDA #$00
039A 8E4FE8
                   STA PORTA
039D 60
                   RTS
            ; PROGRAM ONE CHARACTER
            PRG1CH LDY #$07
039E A007
03A0 B101 PRICHO LDA (PNT), Y
03A2 205E03
                   JSR PRGLIN
03A5 88
                   DEY
                   BPL PRICHO
03A6 10F8
03A8 60
                   RTS
```